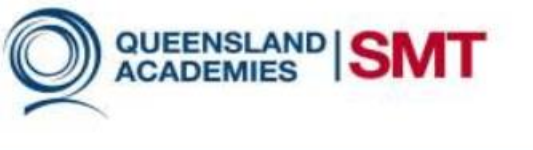

How to Connect to Wi-Fi

## A Brief Introduction

Wi-Fi is one of three ways to connect and utilise the internet, (the others being Mobile data and Ethernet). Connecting to Wi-Fi generally means that you have internet access, but they aren't the same. To connect to Wi-Fi you have to connect to an 'access point', which can be through the form of a router box connected to your phone line or a pocket satellite dongle, but you will need to pay for the connection between you device and then internet you use

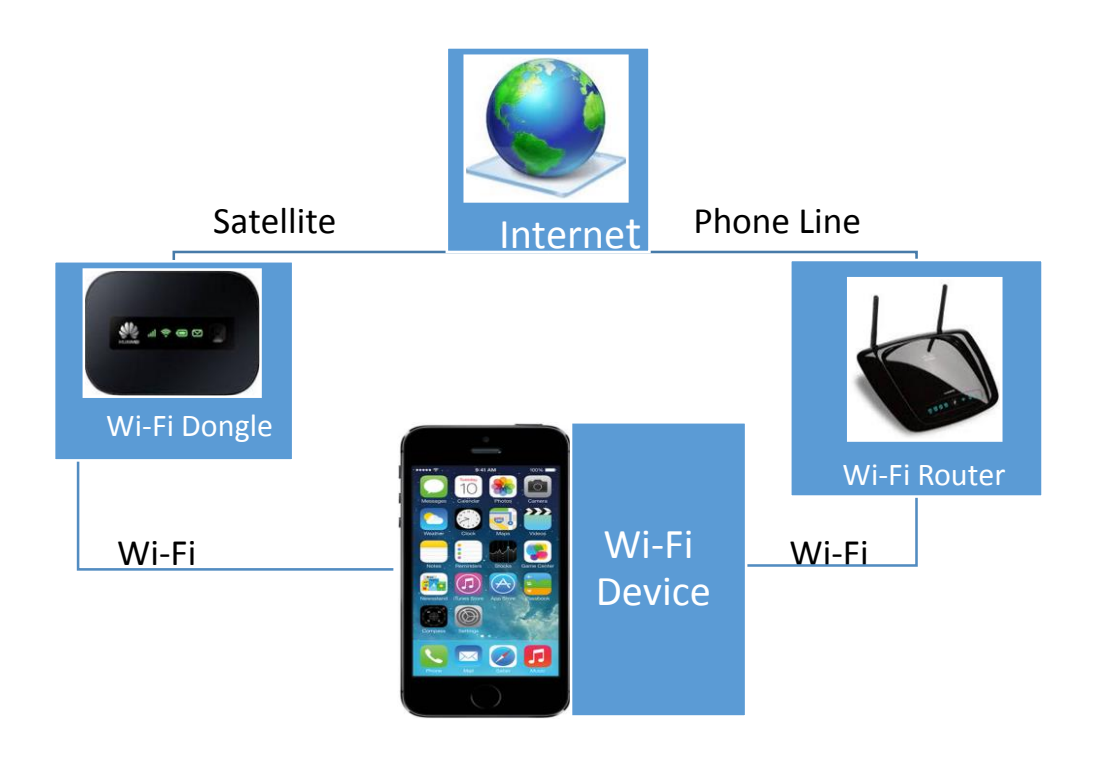

<http://www.4gltemall.com/huawei-e5332-3g-21mpbs-mobile-wifi-router.html> <http://www.linksys.com/en-eu/products/routers/WRT160NL>

## **Windows**

To connect to Wi-Fi you need:

Either a router connected via phone line or a Wi-Fi dongle with credit. Your network (also called "access point" and "SSiD") name. Your network password.

The device you want to connect to the internet

 **Note Some Wi-Fi uses Credit and will expire after some time or once all your data is used up. To fix this you need to buy more credit).**

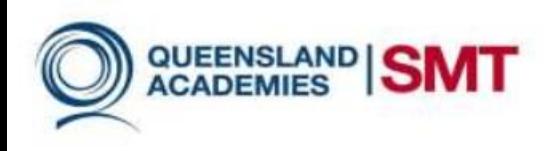

## How To Connect

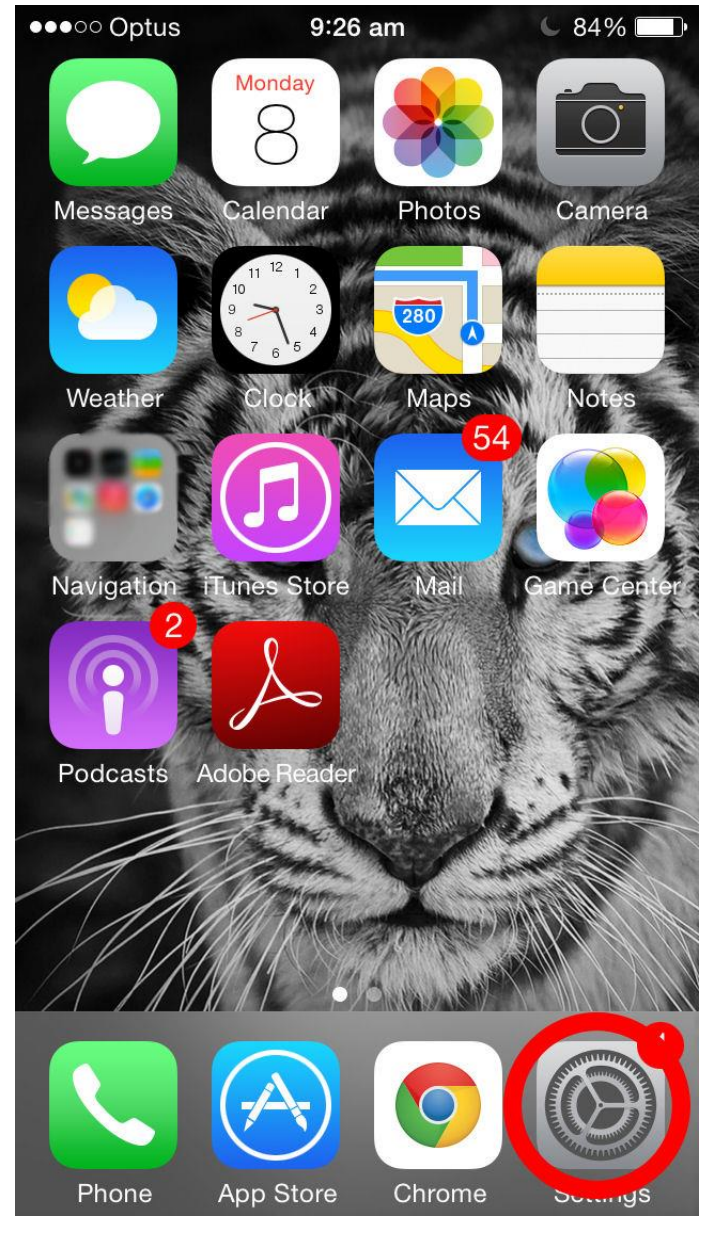

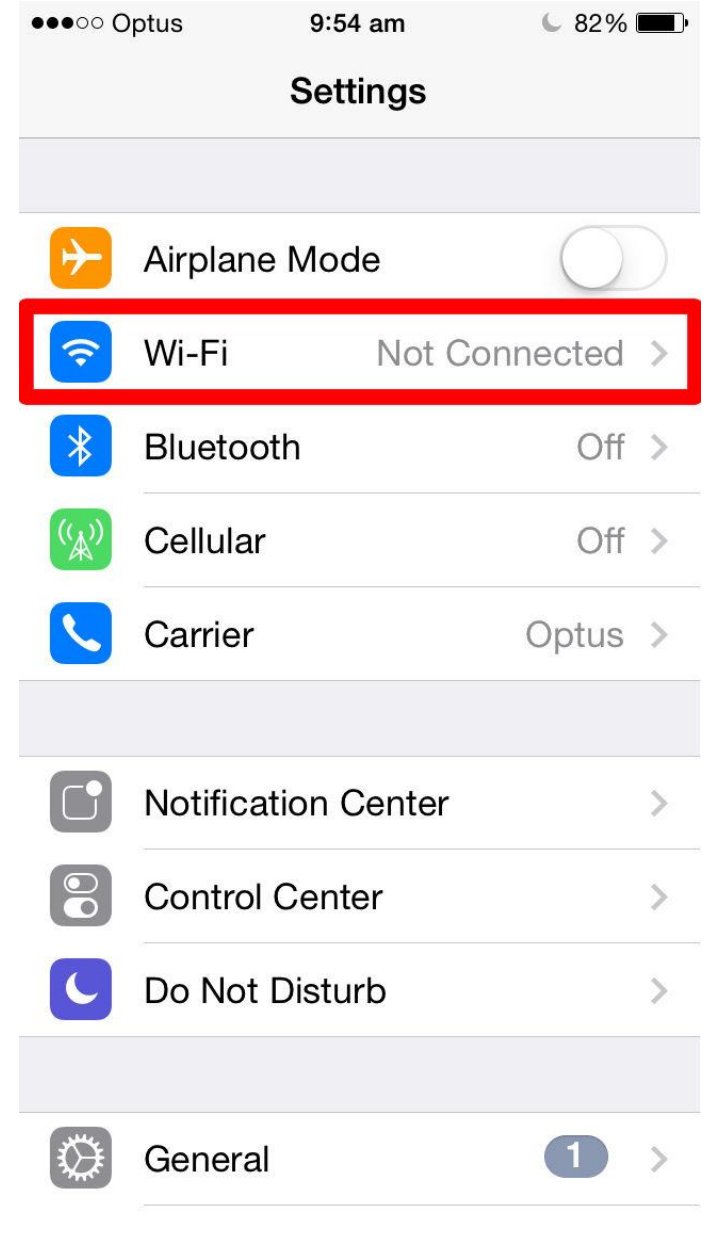

1) Press the Central Button to return to home.

By Default, the settings page should be on the bottom.

It will look like a set of gears. Tap on this to open your settings.

2) After opening the settings page, tap on Wi-Fi

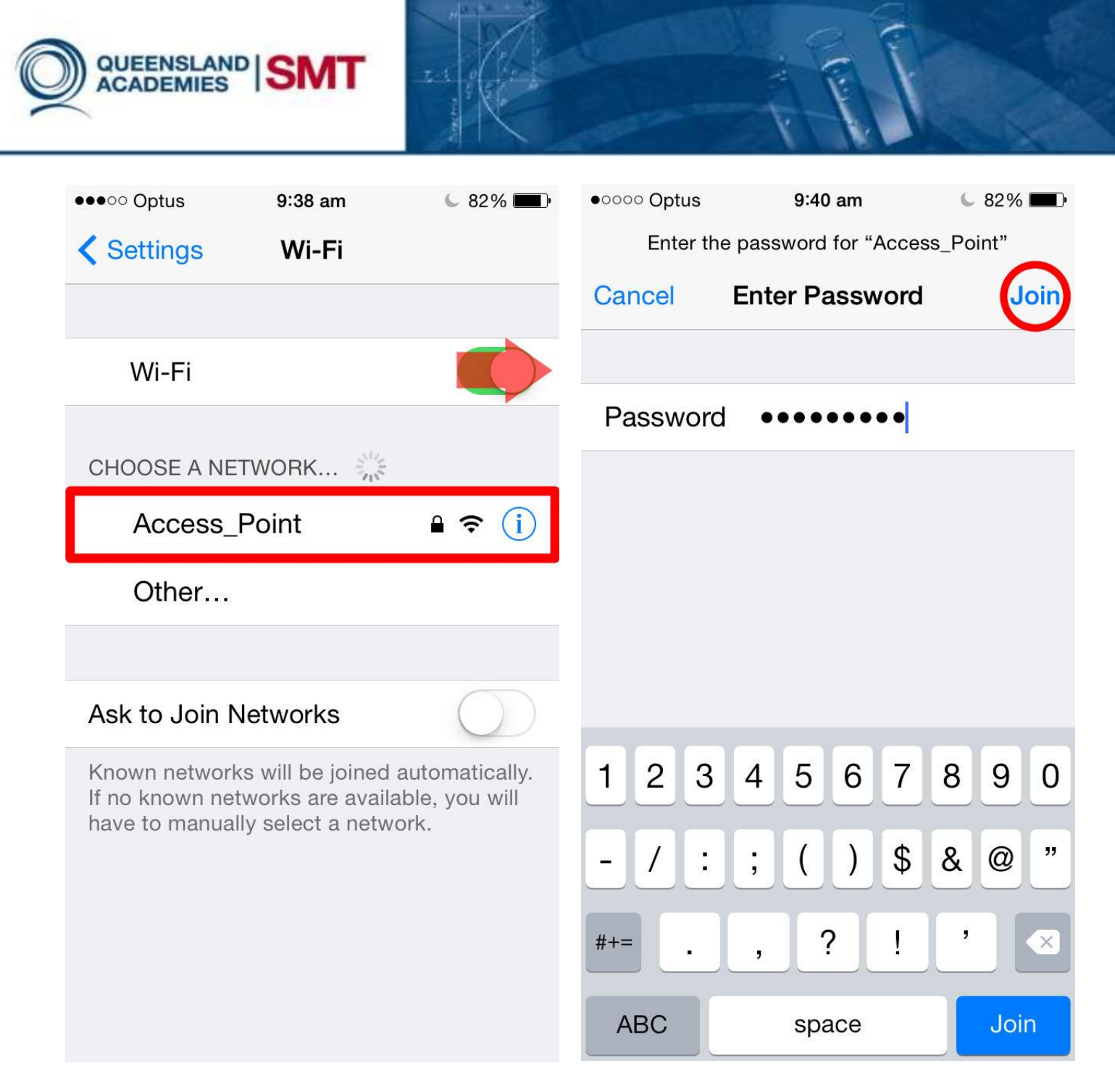

3) Make sure the slider is on the right side as shown in the diagram.

Tap on the access point of your selection

\*NOTE\* The access point you want to connect to will NOT be called 'access point'.

4) You Will be prompted for a password. This would have been given to you when you received the router/dongle.

Type this into the box as shown and don't worry if it will hides what you type as you type it.

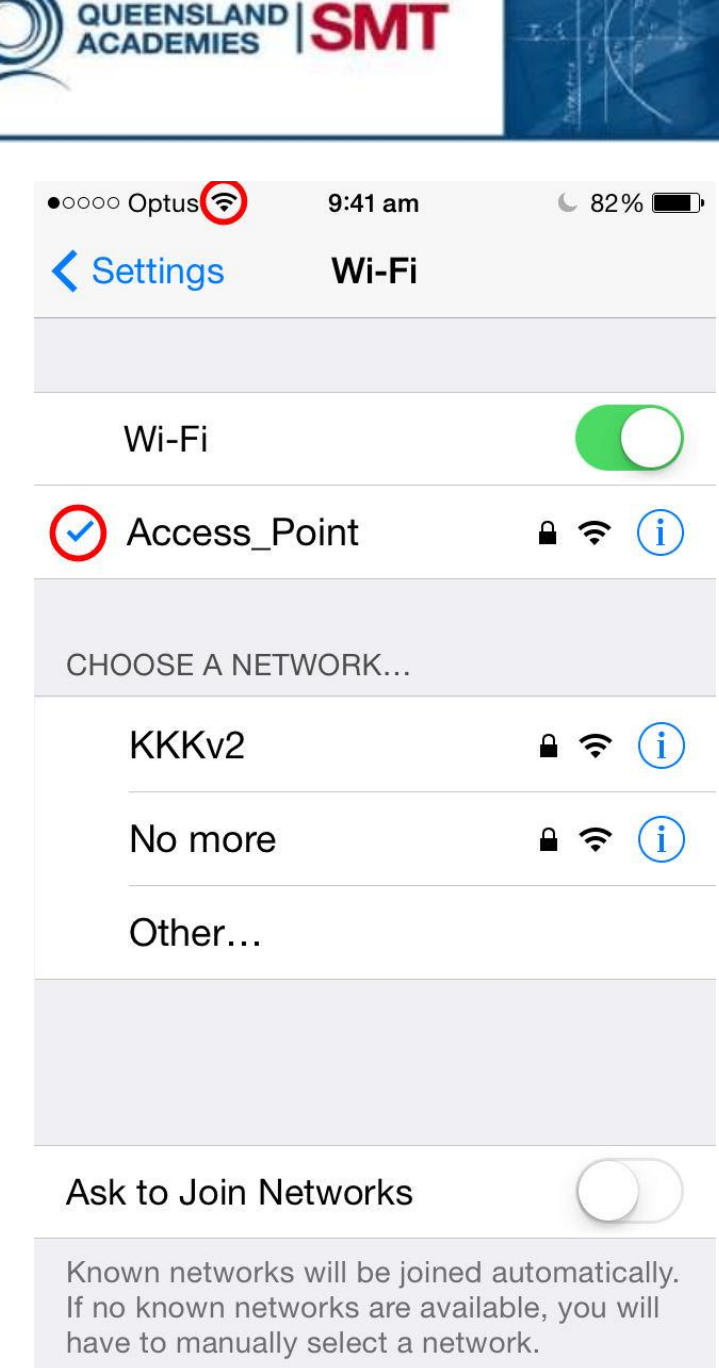

5) If there is a tick next to the network and have the Wi-Fi symbol showing at the top left then you are connected via Wi-Fi.

Once you're connected to Wi-Fi you can check if you have internet access if you open any internet browser (Internet Explorer, Google Chrome, Firefox, Safari, etc.) and load 'google.com.au'. If you load google.com.au, then you have internet access.